2

4

CSCI 480 Computer Graphics Lecture 7

# Polygon Meshes and Implicit Surfaces

February 6, 2013 Jernej Barbic University of Southern California .edu/~jbarbic/cs480-s13/ Polygon Meshes Implicit Surfaces Constructive Solid Geometry [Angel Ch. 12.1-12.3]

1

5

edges

faces

vertices

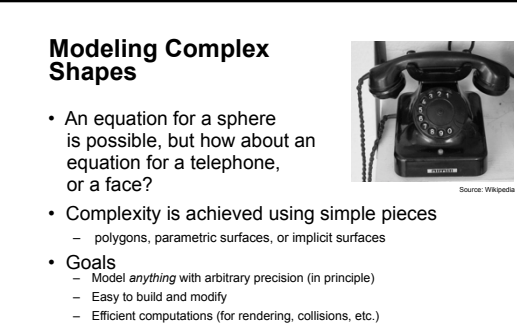

– Easy to implement (a minor consideration...)

#### **What do we need from shapes in Computer Graphics?**

- Local control of shape for modeling
- Ability to model what we need
- Smoothness and continuity
- Ability to evaluate derivatives
- Ability to do collision detection
- Ease of rendering

No single technique solves all problems!

# **Shape Representations**

**Polygon Meshes Parametric Surfaces Implicit Surfaces** 

## **Polygon Meshes**  • Any shape can be modeled out of polygons – if you use enough of them… • Polygons with how many sides? - Can use triangles, quadrilaterals,<br>pentagons, ... n-gons – Triangles are most common. – When > 3 sides are used, ambiguity about what to do when polygon nonplanar, or concave, or self-intersecting.

- Polygon meshes are built out of *vertices* (points)
	- *edges* (line segments between vertices) *faces* (polygons bounded by edges)
		-

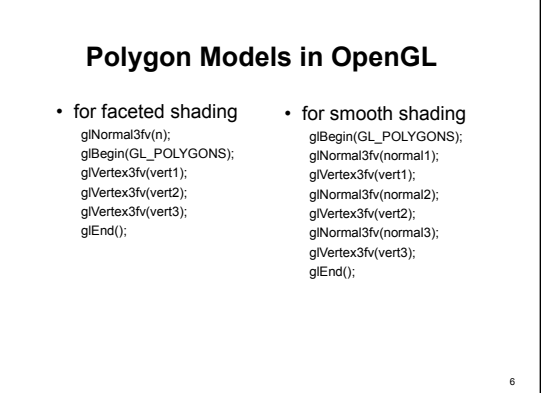

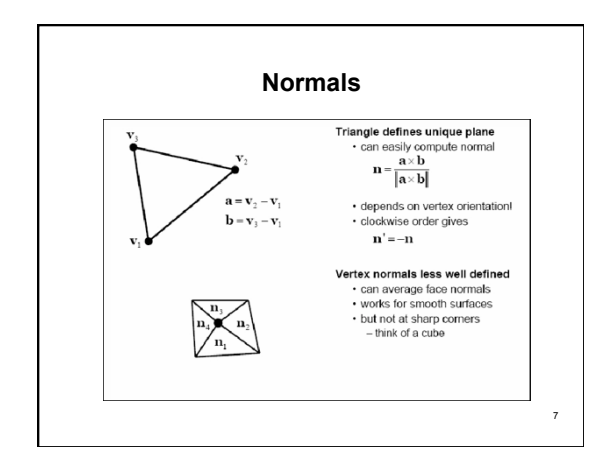

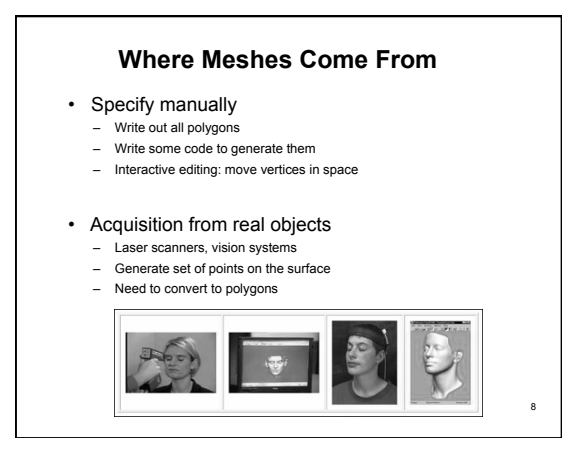

#### **Data Structures for Polygon Meshes**  • Simplest (but dumb)

- float triangle[n][3][3]; (each triangle stores 3 (x,y,z) points) redundant: each vertex stored multiple times
- Vertex List, Face List
	-
	- List of vertices, each vertex consists of (x,y,z) geometric (shape) info only
	- List of triangles, each a triple of vertex id's (or pointers) topological<br>(connectivity, adjacency) info only<br>Fine for many purposes, but finding the faces adjacent to a vertex<br>takes O(F) time for a model with F faces. S
	-
- 
- Fancier schemes: Store more topological info so adjacency queries can be answered in O(1) time.
	-
	- *Winged-edge data structure* edge structures contain all topological info (pointers to adjacent vertices, edges, and faces).

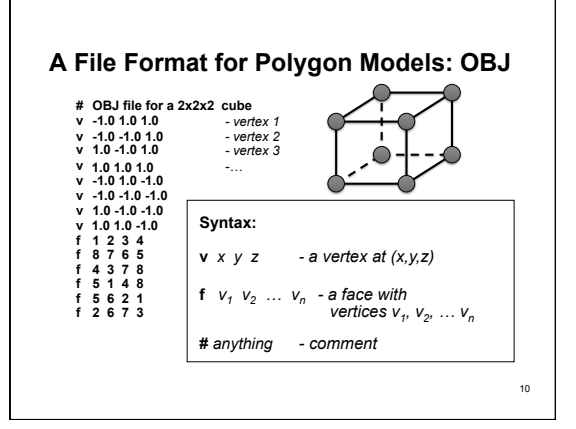

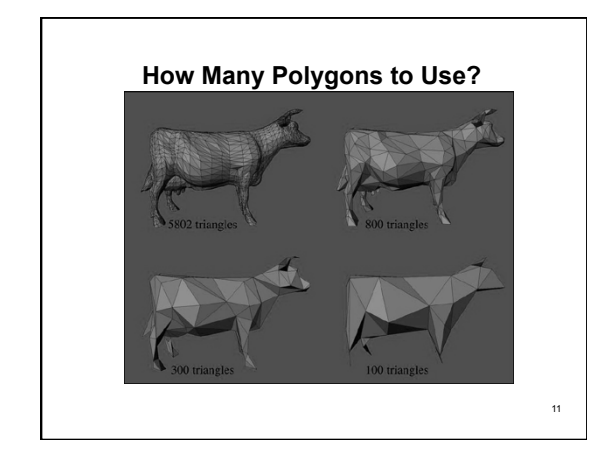

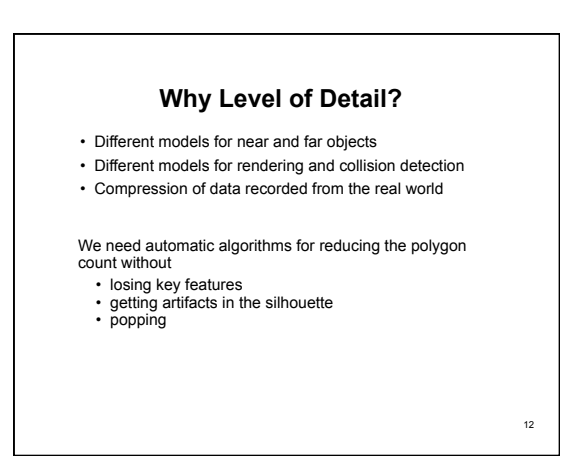

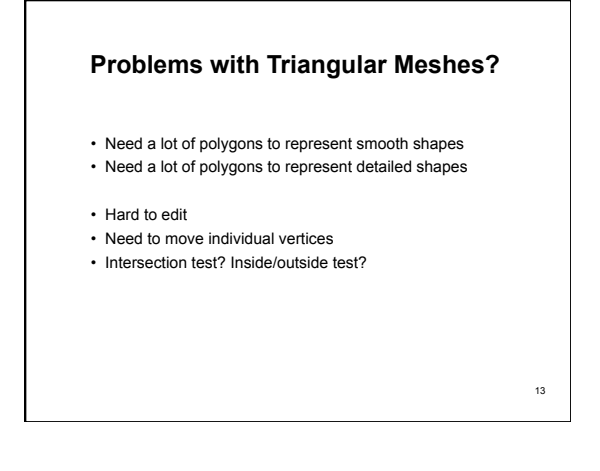

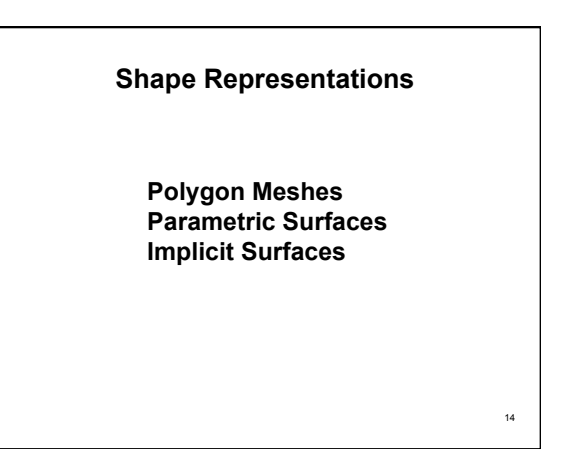

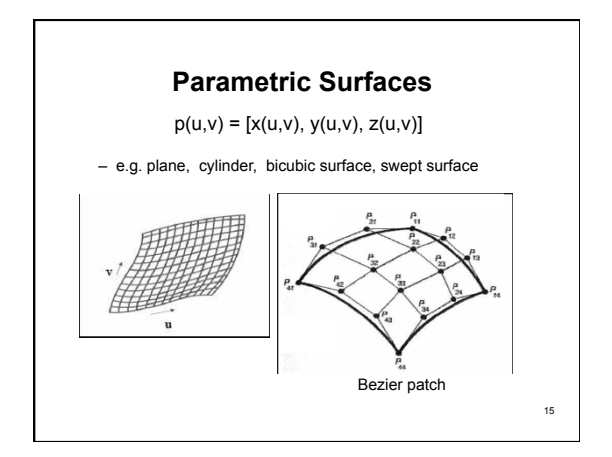

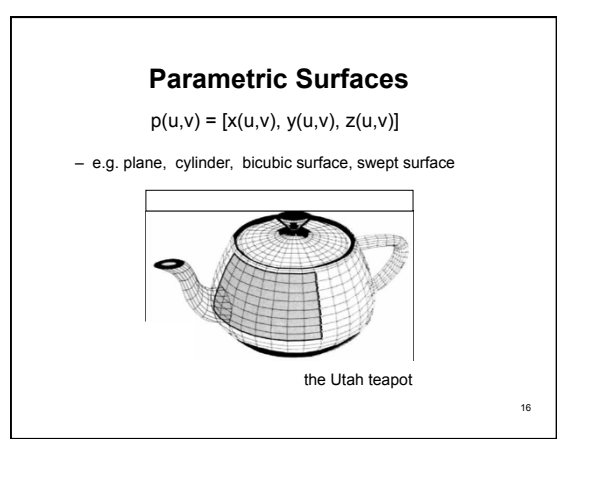

### **Parametric Surfaces**

Why better than polygon meshes?

- Much more compact
- More convenient to control --- just edit control points
- Easy to construct from control points

What are the problems?

- Work well for smooth surfaces
- Must still split surfaces into discrete number of patches

17

- Rendering times are higher than for polygons
- Intersection test? Inside/outside test?

**Shape Representations** 

**Polygon Meshes Parametric Surfaces Implicit Surfaces**

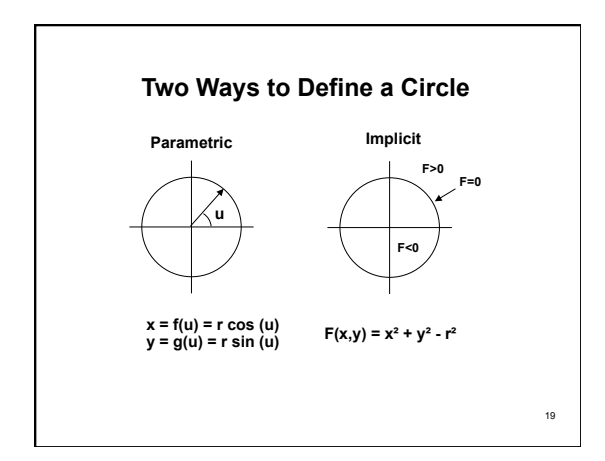

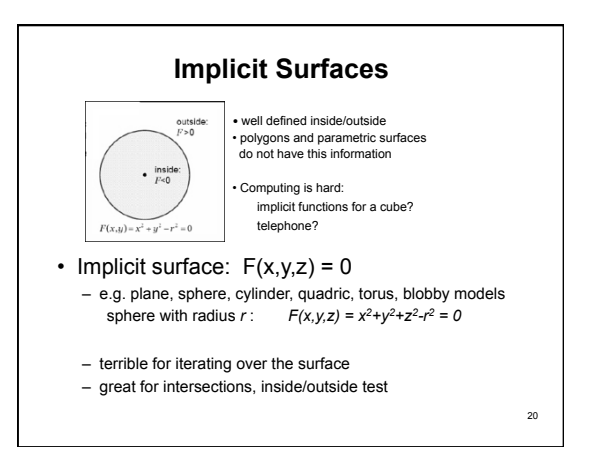

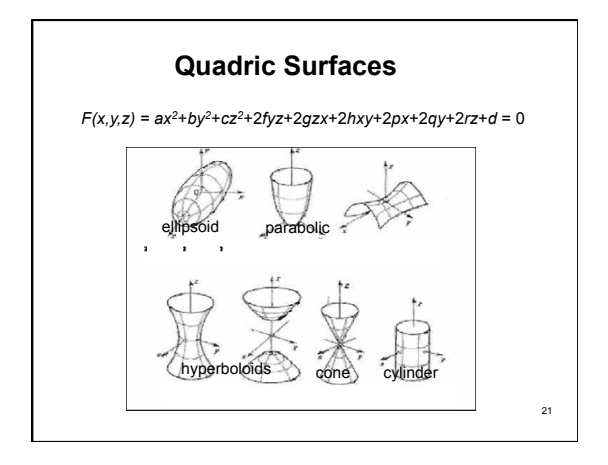

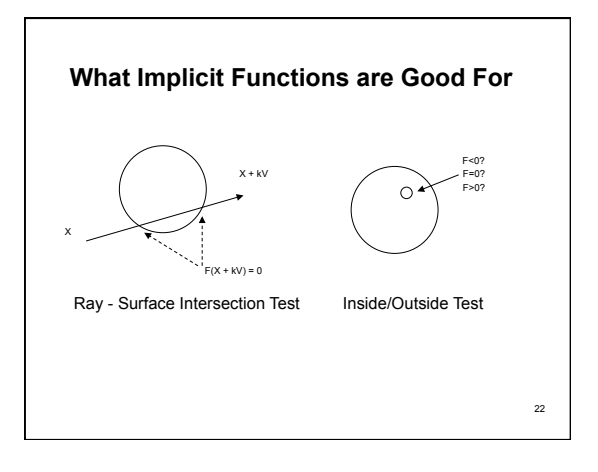

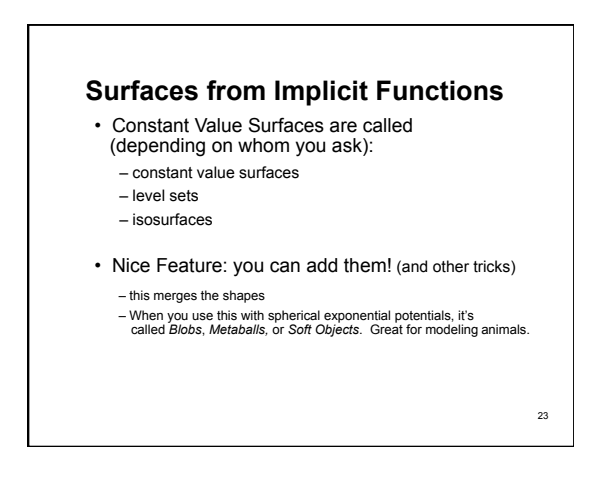

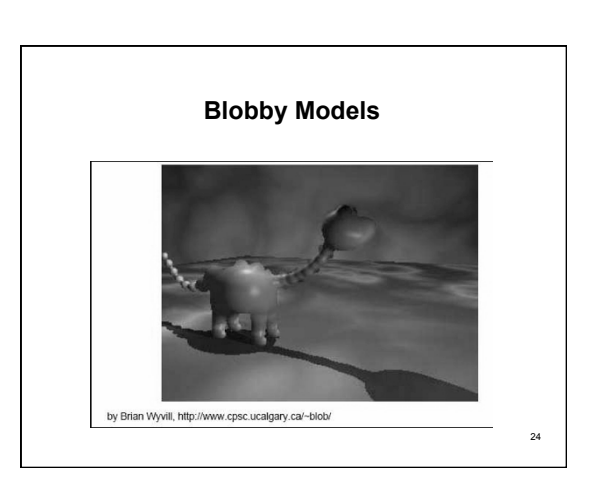

#### **How to draw implicit surfaces?**

- It's easy to ray trace implicit surfaces – because of that easy intersection test
- Volume Rendering can display them
- Convert to polygons: the Marching Cubes algorithm
	- Divide space into cubes
	- Evaluate implicit function at each cube vertex – Do root finding or linear interpolation along each

- edge
- Polygonize on a cube-by-cube basis

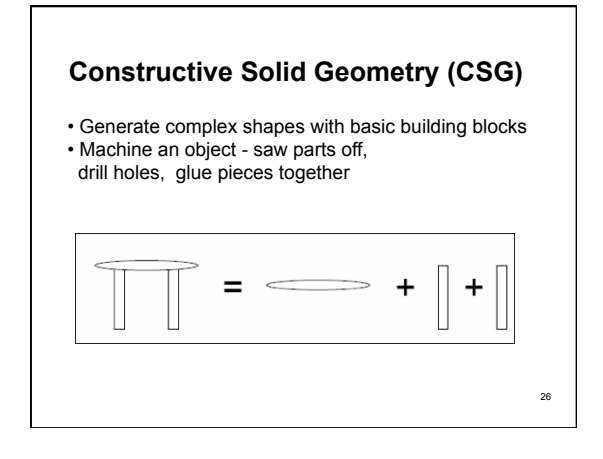

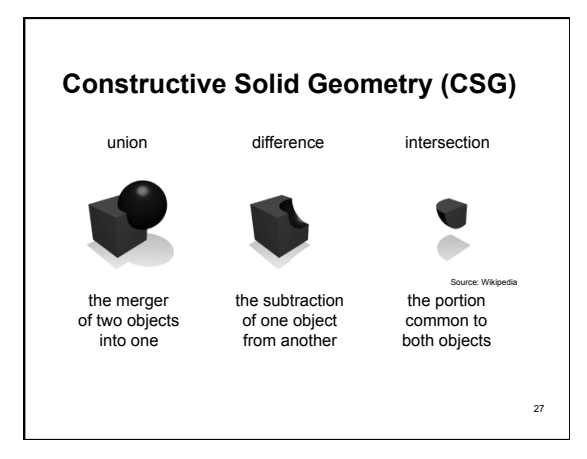

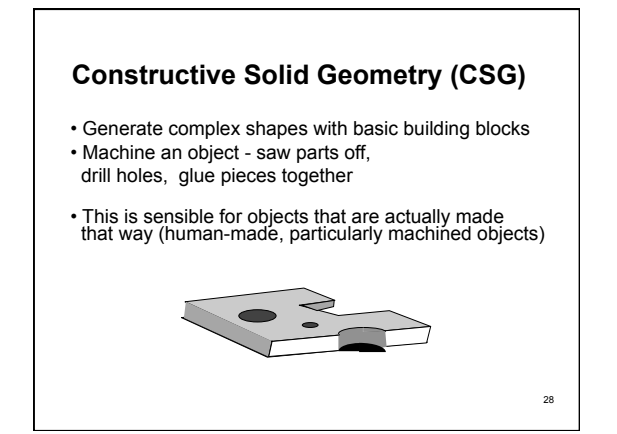

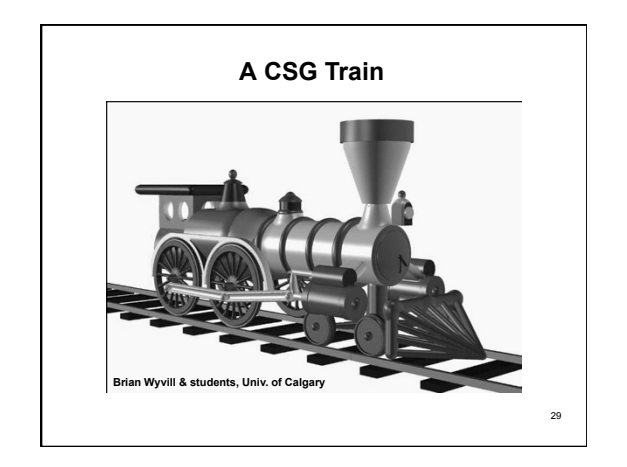

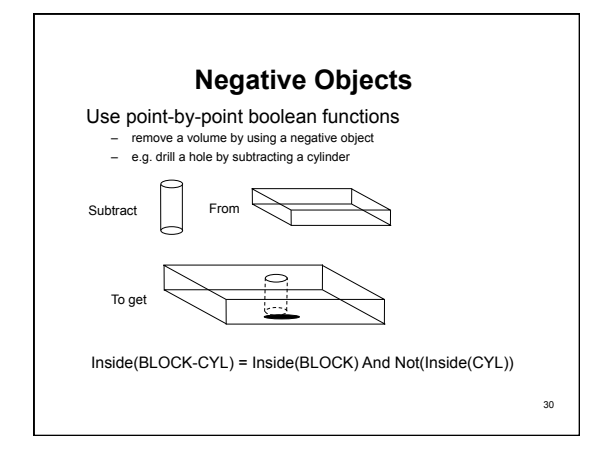

32

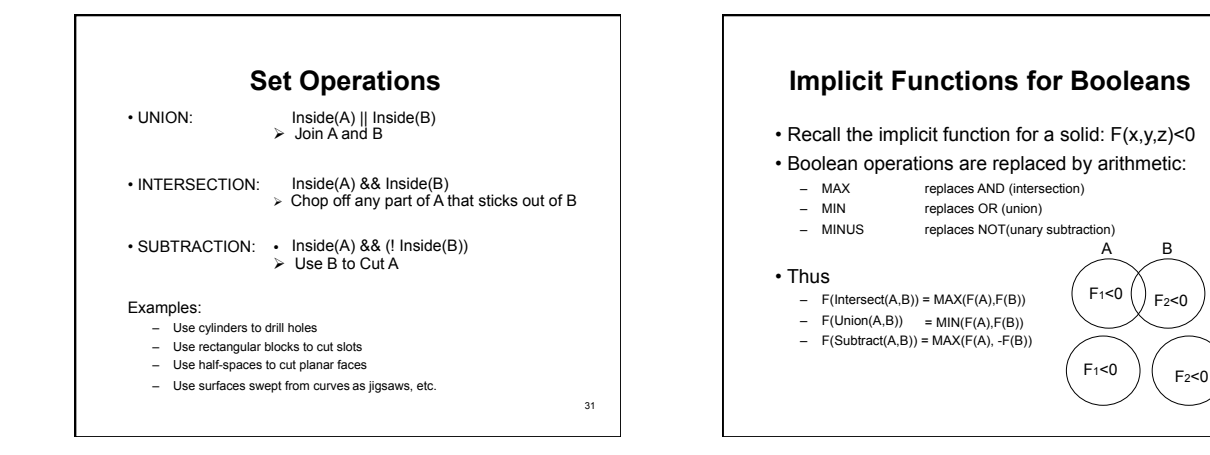

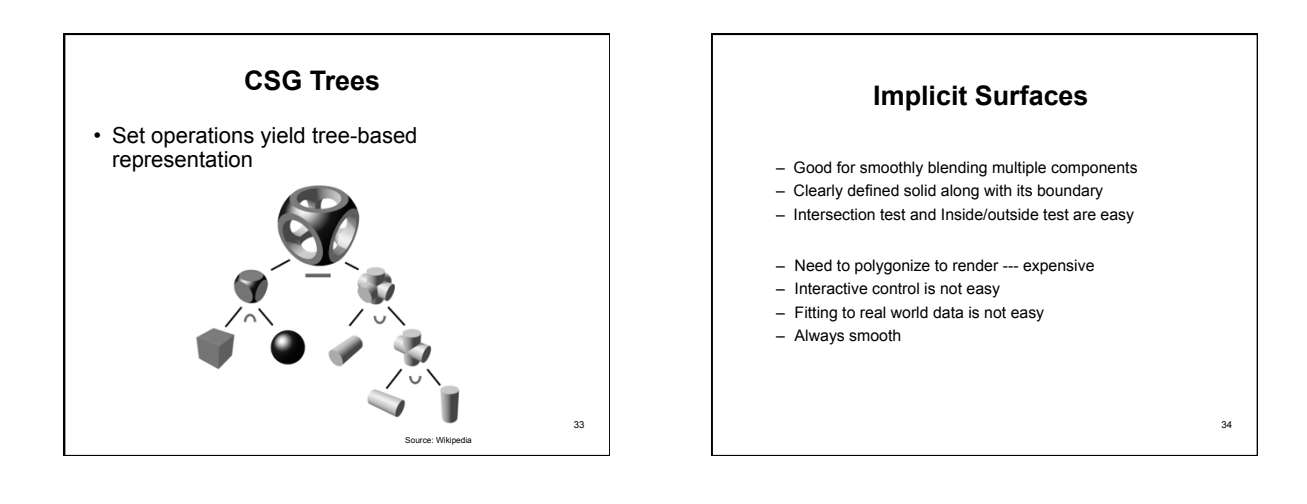

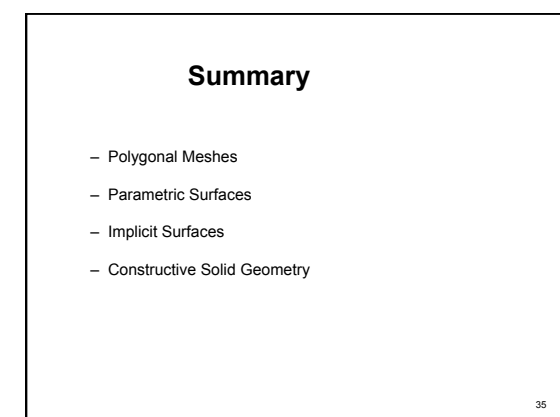